## Capacitor: Example #2

## Example:

Determine the nominal value for the capacitor shown.

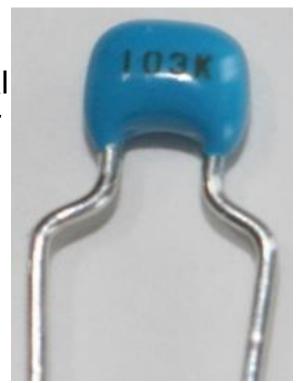

| Code      | Tolerance  |
|-----------|------------|
| А         | ±0.05%     |
| В         | ±0.1%      |
| С         | ±0.25%     |
| D         | ±0.5%      |
| F         | ±1%        |
| G         | ±2%        |
| J         | ±5%        |
| K         | ±10%       |
| M or NONE | ±20%       |
| N         | ±30%       |
| Q         | -10%, +30% |
| S         | -20%, +50% |
| Т         | -10%, +50% |
| Z         | -20%, +80% |
|           |            |